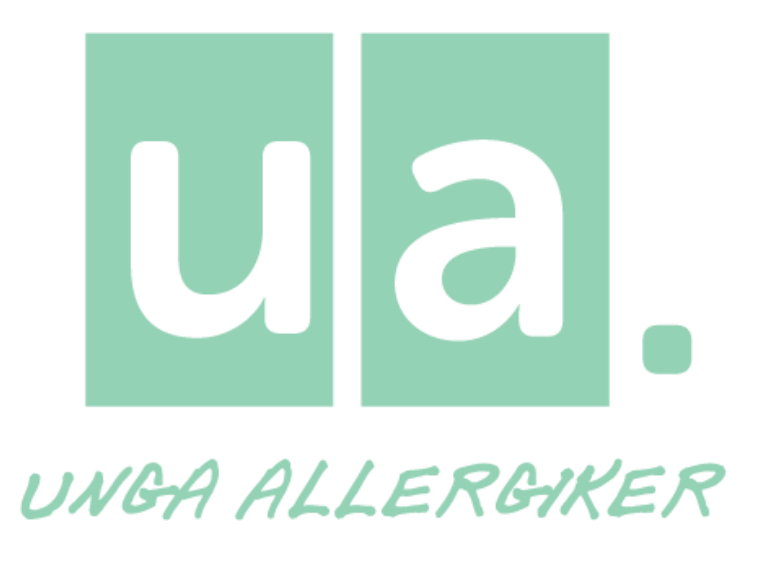

# UA \*\*\* stadgar 202\*

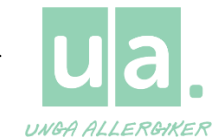

# UA \*\*\* stadgar 202\*

# § 1. Föreningens namn, säte och riksförbundstillhörighet

Föreningens namn är UA \*\*\* med säte i \*\*\*.

UA \*\*\* är en lokalförening inom Riksförbundet Unga Allergiker.

# 12. Verksamhetsår

Föreningens verksamhetsår är första (1) januari till trettioförsta (31) december.

# **1** 3. Ändamål

- Unga Allergiker är ett ideellt riksförbund som samlar medlemmar mellan sex (6) och tjugonio (29) år med astma, allergi och/eller annan överkänslighet.
- Unga Allergiker arbetar för att stärka, samla och utveckla unga med astma, allergi och/eller annan överkänslighet och för att öka förståelsen för dessa personers livssituation.
- Unga Allergiker ska, genom en demokratiskt och självständigt uppbyggd ungdomsorganisation, bedriva verksamhet för barn och unga med astma, allergi och annan överkänslighet, där alla har lika värde och rättigheter.
- Unga Allergiker vill ge unga en meningsfull fritid och en möjlighet att engagera sig i förbundet.
- Unga Allergiker anordnar aktiviteter på riksnivå liksom verkar för bildandet och bevarandet av Unga Allergikers lokala verksamhet
- Unga Allergiker är ett partipolitiskt och religiöst obundet riksförbund.

#### § 4. Medlemskap

Enskild person kan bli medlem i Unga Allergiker om denne:

- är en enskild person mellan sex (6) och tjugonio (29) år
- $\frac{1}{2}$ stödjer Unga Allergikers ändamål och verksamhet (§ 3)

Medlem i Unga Allergiker blir automatiskt kopplade till sin geografiskt närmast belägna lokalförening. Om en medlem vill kan denne byta lokalförening. Det är dock endast möjligt att vara medlem i en lokalförening.

# § 5. Medlemsavgift

Det är avgiftsfritt att vara med i UA \*\*\*.

#### **16** Årsmöte

Senast den sista (31) mars varie år ska föreningen hålla årsmöte. Då ska en styrelse på minst tre (3) personer, varav en kassör och en ordförande, väljas. Verksamhetsredovisning från föregående år ska gås igenom och en verksamhetsplan för kommande år ska antas.

Mötet kan hållas via Internet eller andra icke-fysiska mötesformer.

Senast två (2) veckor före årsmötet ska styrelsen kalla sina medlemmar. Alla medlemmar har rätt att lämna motioner till årsmötet. Motioner ska lämnas i god tid, så att styrelsen hinner tycka till om dem.

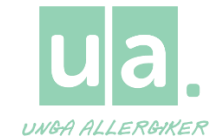

Förslag till ny styrelse bör arbetas fram i god tid innan årsmötet.

Senast en (1) vecka före årsmötet bör styrelsen tillhandahålla följande saker till föreningens medlemmar:

- Förslag på dagordning till årsmötet
- Verksamhetsredovisning för det gångna verksamhetsåret
- Förslag till verksamhetsplan för det kommande året
- Motioner

#### Ärenden att behandla på årsmötet

Vid ordinarie årsmöte skall följande dagordning behandlas:

- · Mötet öppnas
- · Fastställande av röstlängd
- · Huruvida årsmötet har kallats enligt föreningens gällande regler
- · Val av mötesordförande och mötessekreterare
- · Val av en justerare
- · Val av en rösträknare
- · Godkännande av dagordningen
- · Genomgång av styrelsens verksamhetsredovisning och det gångna årets ekonomi
- · Den avgående styrelsens ansvarsfrihet för det gångna året
- · Behandling av motioner och förslag från styrelse
- · Fastställande av verksamhetsplan
- · Fastställande av stadgar
- · Förslag på budget/ekonomi det kommande verksamhetsåret
- · Fastställande av antal ledamöter och suppleanter till styrelsen
- · Val av ordförande till styrelsen
- · Val av ledamöter till styrelsen, varav en kassör
- · Val av suppleanter till styrelsen
- · Val av ledamöter till valberedning och eventuellt utse sammankallande
- · Val av lokal revisor

· Val av representanter till RÖ, alternativt delegering till styrelsen att ta beslut i frågan i god tid innan Riksöverläggningen

· Mötet avslutas

#### Röst-, yttrande och förslagsrätt

Alla medlemmar och förtroendevalda som är med på mötet har varsin röst. När beslut fattas om styrelsens ansvarsfrihet har dock ingen styrelseledamot rösträtt.

#### Nomineringar och motioner

Varje enskild medlem har rätt att lägga förslag på verksamhet, stadgeändring och nominera förtroendevalda.

#### **17. Extra årsmöte**

Styrelsen kan kalla till extra årsmöte. Styrelsen är skyldig att kalla till extra årsmöte om minst tjugo (20) % av medlemmarna begär så. Styrelsen är också skyldig att kalla till extra årsmöte om det krävs så från förbundskansli och/eller förbundsstyrelsen. Om styrelsen får en begäran om extra årsmöte ska den inom fjorton (14) dagar kalla till extra årsmöte, som skall hållas inom två (2) månader efter att kallelsen utsänts. Förbundskansliet har rätt att kalla till extra årsmöte om styrelsen inte gjort det inom fjorton (14) dagar från det att den skriftliga begäran kom styrelsen till handa.

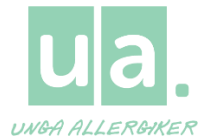

Extra årsmöte behandlar bara den fråga som är anledning till det extra årsmötet. Alla medlemmar skall kallas till extra årsmöte. I stället för extra årsmöte kan föreningen anordna omröstning via Internet eller andra icke-fysiska mötesformer.

# § 8. Styrelsen

Styrelsen utses av årsmötet och är föreningens verkställande organ.

Styrelsen ska bestå av minst tre (3) ledamöter, inklusive ordförande och kassör. Styrelsen är beslutsmässig då minst hälften av ledamöterna eller dess ersättare är närvarande. Ersättare i styrelsen äger närvaro, yttrande - och förslagsrätt på styrelsemöten. Styrelsen kan också utse arbetsgrupper vid behov.

Målsättningen är att minst sextio (60) % av samtliga förtroendevalda inom UA \*\*\* skall vara under tjugofem (25) år.

För att få väljas in i UA \*\*\*: s styrelse ska en person vara medlem i Unga Allergiker. Ingen styrelsemedlem får fylla mer än tjugonio (29) år under mandatperioden.

#### §9. Firmateckning

Föreningen måste ha minst två (2) stycken firmatecknare. Firmatecknarna utses av styrelsen. För att få vara firmatecknare måste en person vara myndig. Firmatecknarna är bland annat de som har befogenhet att skriva under avtal för föreningen eller ta ut pengar från banken åt föreningen.

### § 10. Stadgeändring

Om UA \*\*\* vill ändra i stadgarna ska det göras på årsmötet. Stadgarna får ändras fritt, med några viktiga undantag:

- 1. Paragraf 1, 2, 3, 4, 5, 6, 7 och 11 måste bestå i sin helhet och efterlevas i föreningen. Dessa kan endast ändras efter fastställande av ändringar av förbundsstadgarna av Riksöverläggningen.
- 2. UA \*\*\* stadgar får inte strida mot Unga Allergikers förbundsstadgar
- 3. Minimiantal styrelseledamöter får inte ändras

Ett förslag till stadgeändring får göras antingen av en enskild medlem eller av styrelsen.

Beslut om ändring av stadgar får fattas antingen med kvalificerad (2/3) majoritet på ordinarie årsmöte eller med enkel majoritet på två efter varandra följande årsmöten, varav minst en skall vara ordinarie årsmöte.

#### § 11. Upplösning

Om den lokala UA föreningen av någon anledning ska upplösas och läggas ner gäller följande:

För att få upplösa den lokala UA föreningen måste ett beslut fattas vid två på varandra följande årsmöten. Detta kan vara ett ordinarie årsmöte samt ett extrainkallat. I det fall som det blir ett ordinarie och ett extrainkallat årsmöte gäller dock att det ska vara minst tre månader mellan dessa två möten samt att förbundet har meddelats senast en vecka efter att det första mötet har ägt rum. För att beslutet skall gälla måste det fattas med kvalificerad (2/3) majoritet vid båda årsmötena.

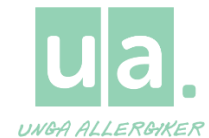

Vid upplösning är det UA \*\*\* styrelse som ansvarar för att föreningens tillgångar kommer förbundet tillhanda och på så vis används till ändamål som överensstämmer med föreningens ändamålsparagraf (§3).

Medlem har inte rätt att ta del av föreningens behållning eller egendom vid upplösning av föreningen.

Om föreningen inte ska läggas ned men inga aktiva finns så kan föreningen läggas i vila. För detta krävs ett styrelsebeslut. Tillgångarna förvaltas av förbundet tills den startar på nytt igen eller tills förbundsstyrelsen väljer att lägga ned föreningen och tillgångarna därmed kommer förbundet tillhanda."